#### **CSE 1720**

#### Lecture 23

*The Collections Framework, Revisited* 

# **10.1.1 The Map Interface**

- Maps are parameterized
	- When declaring a map, we need to specify:
		- the type of the keys
		- the type of the values

Map<String, String> theDictionary; Map<String, Integer> theTally;

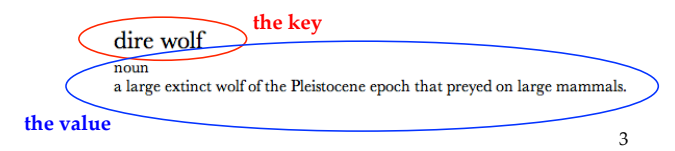

# **10.1.1 The Map Interface**

- a *collection* of **pairs**
- a pair has two elements: the **key** and the **value**
- an example of a map – the dictionary is a list of pairs
	- the keys are sorted in lexicographic order

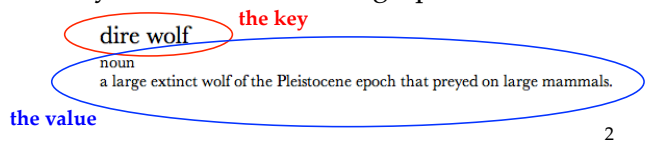

## **Review of Generics**

- All classes in the collections framework support generics.
- By specifying the type (between < and >) the client ensures:

– No rogue element can be inserted

– No casting is needed upon retrieval List<Stock> bag = new ArrayList<Stock>(); **// bag.add("Hello"); will not compile! bag.add(new Stock(".ab")); Stock s = bag.get(0); // no cast!**

4 

#### **Sets**

- The interface is Set.
- Implementing classes are HashSet and TreeSet

Set<String> s = new HashSet<String>(); Set<String> s = new TreeSet<String>(); **Declaration Instantiation** 

5 

7 

### **Lists**

- The interface is List
- Implementing classes are ArrayList, LinkedList, and Vector

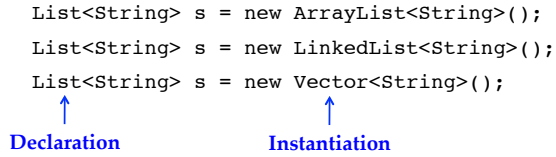

**Use LinkedList only if your app tends to add or remove elements at index 0**

#### **Sets**

- Best Practises:
	- *Declaration* as high up the hierarchy as possible
	- *Instantiation* lower in the hierarchy
- The following is ok; it will compile

– but it is not using best practises HashSet<String> s = new HashSet<String>(); TreeSet<String> s = new TreeSet<String>();

6 

## **Maps**

- The interface is Map
- The basic operations
	- $-$  put a pair into the Map
	- remove a pair
	- given a key, get its corresponding value
	- iterate *over the keys*
	- iterate *over the values*

#### **Maps**

- put a pair into the Map
	- what if the key is already present?
- remove a pair
	- what if the key is not present?
- given a key, get its corresponding value
	- what if the key is not present?

### **HashMap and TreeMap**

- Main differences:
	- iterating over keys
		- HashMap: keys **will not be** sorted
		- TreeMap: keys **will be** sorted
	- putting involves a test to determine whether the key is already present
		- HashMap: test on the basis of
			- hashCode() first, if not equals, then .equals(Object)
		- TreeMap: test on the basis of compareTo()

10 

### **10.2.1 API Highlights**

#### • **Use put to add an element to a map**

**Map<Integer, String> map; map = new HashMap<Integer, String>(); map.put(55, "Clock Rate");** 

## **API Highlights**

• **To delete a map element given its key:**

#### **String gone = map.remove(55);**

**Note that remove in maps returns the value of the element that was removed or null if the specified key was not found.**

9 

#### **The Iterator in Maps**

**The Map interface has no iterator() method but we can obtain a set of the map's keys:**

#### **public Set<K> keySet()**

**}**

**And by iterating over the obtained set, we can, in effect, iterate over the map's elements:**

```
Iterator<Integer> it = map.keySet().iterator();
for (; it.hasNext();)
{
```

```
 int key = it.next();
 String value = map.get(key);
 output.println(key + " --> " + value);
```
13 

#### **10.2.4 Summary of Features**

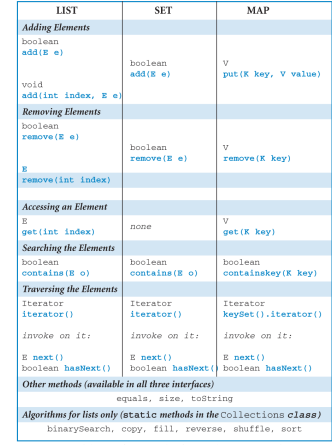

14 

**List-Only Utilities in Collections**

- **Sort / binarySearch We covered these**
- **shuffle Rearranges the elements randomly**
- **reverse Rearranges the elements in reverse order**
- **copy Returns a deep copy of the collection**
- **fill**

**Populates all the elements with a given value**